## **西门子ET-200授权总经销商 6AG1151-3BA23-7AB0 SIPLUS ET 200S IM**

**151-3**

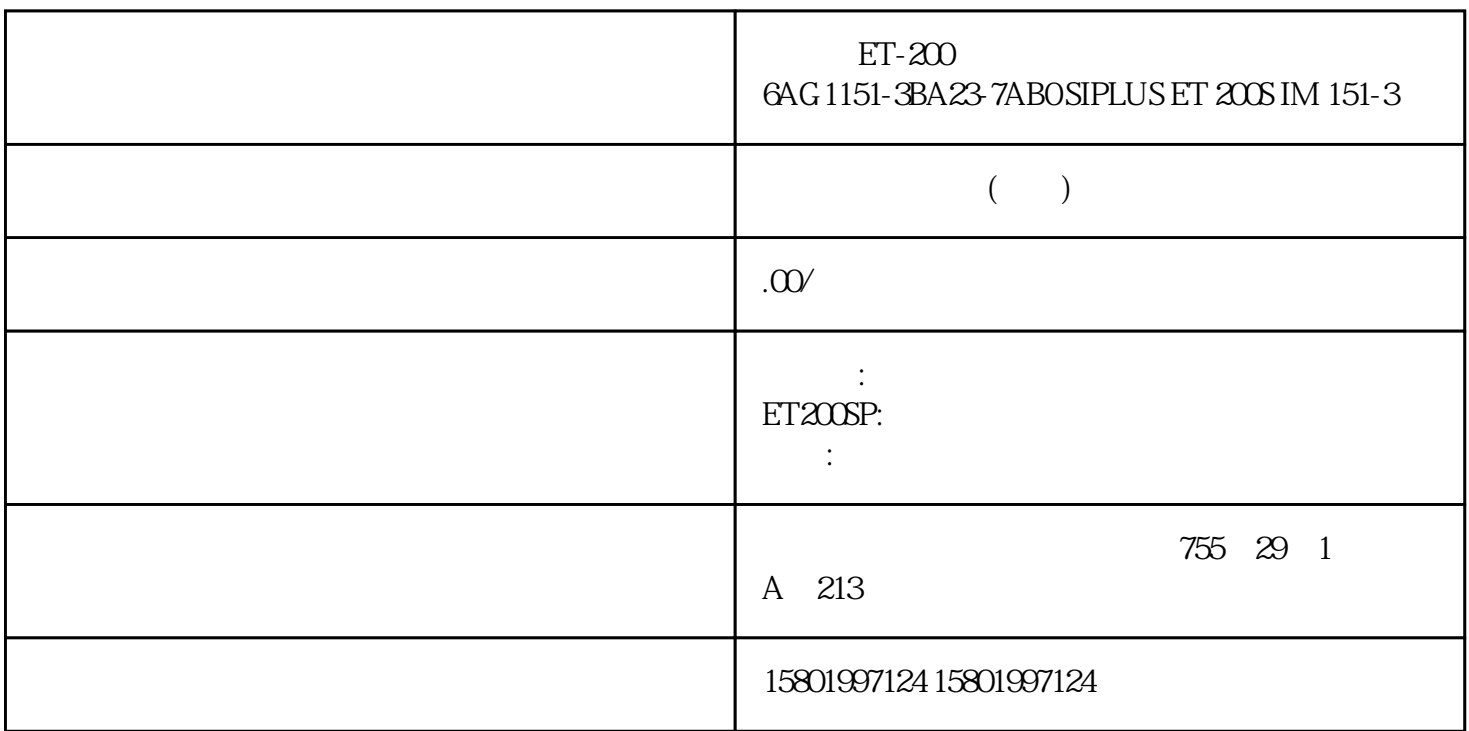

ET-200 6AG 1151-3BA23-7AB0 SIPLUS ET 200S IM 151-3

[6AG1151-3BA23-7AB0](https://mall.industry.siemens.com/mall/zh/cn/Catalog/Product/6AG1151-3BA23-7AB0)

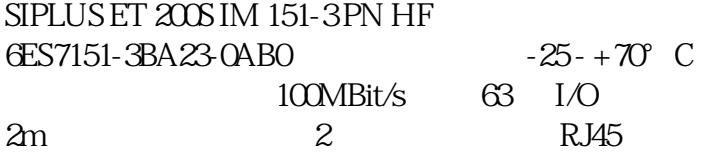

 $z$ hengpin, were characterized with  $z$ hengpin,  $z$ hengpin,  $z$  and  $z$  and  $z$  and  $z$  and  $z$  and  $z$  and  $z$  and  $z$  and  $z$  and  $z$  and  $z$  and  $z$  and  $z$  and  $z$  and  $z$  and  $z$  and  $z$  and  $z$  and  $z$  and  $z$  and

算,24小时销售在线

 $($ 

 $\angle$ CO-TRUST PLC S7-200S7-300 S7-400 S7-1200

6FC 6SNS120 V10 V60  $V80$   $24$ 

PLC S7-200S7-300 S7-400 S7-1200

6FC 6SNS120V10V60

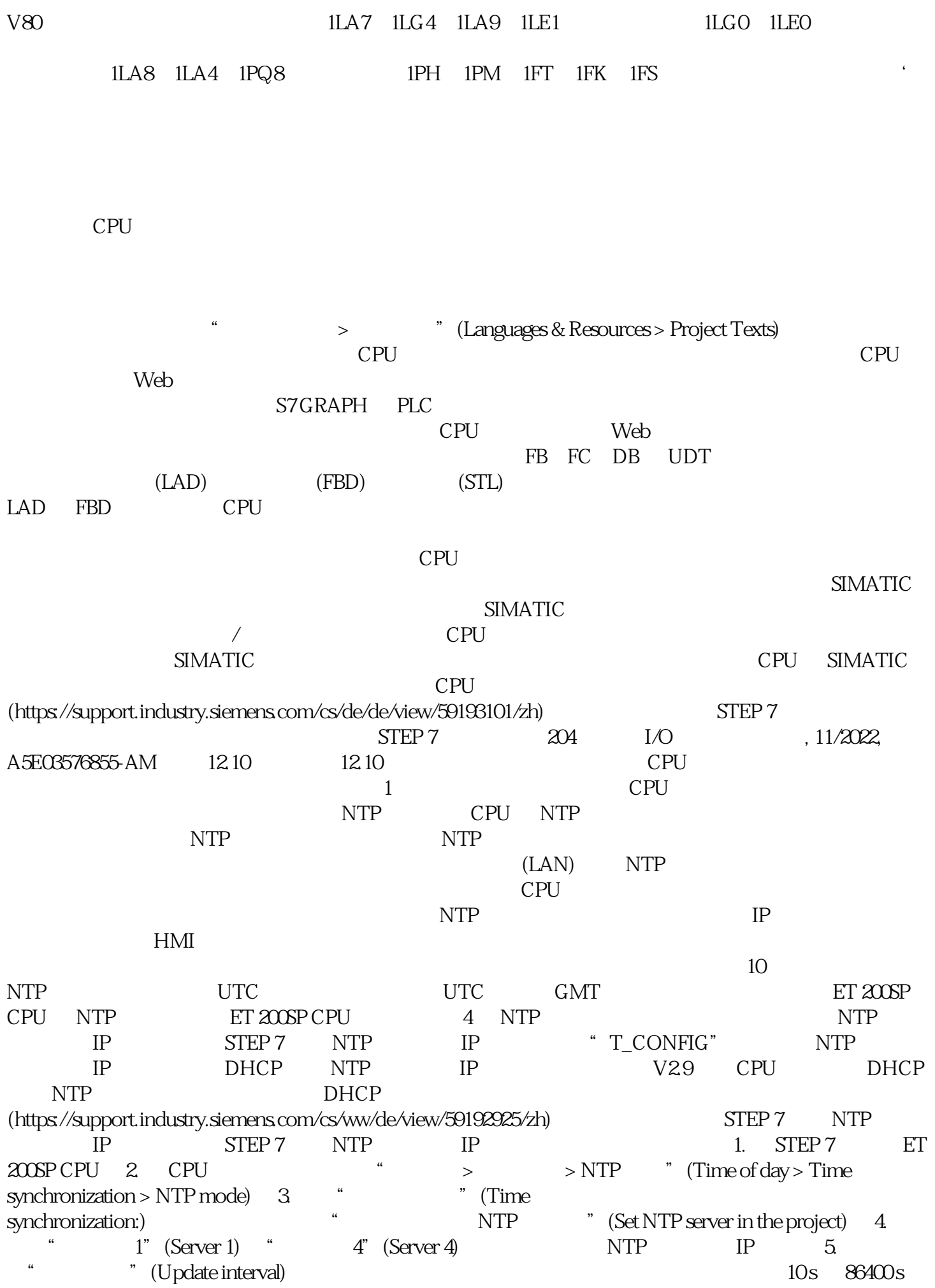